#### РОССИЙСКАЯ ФЕДЕРАЦИЯ ДЕПАРТАМЕНТ ОБРАЗОВАНИЯ И НАУКИ БРЯНСКОЙ ОБЛАСТИ ГОСУДАРСТВЕННОЕ АВТОНОМНОЕ ПРОФЕССИОНАЛЬНОЕ ОБРАЗОВАТЕЛЬНОЕ УЧРЕЖДЕНИЕ

### **БРЯНСКИЙ ТЕХНИКУМ ПИТАНИЯ И ТОРГОВЛИ**

Рассмотрено и одобрено Утверждено кулинарного и торгового профиля протокол № **8** от **02.06.2023 г.** 

на заседании МО приказом №**255/1** от **16.06.2023 г.**

# **РАБОЧАЯ ПРОГРАММА ОП. 07 ИНФОРМАЦИОННЫЕ ТЕХНОЛОГИИ В ПРОФЕССИОНАЛЬНОЙ ДЕЯТЕЛЬНОСТИ**

по специальности

43.02.15 Поварское и кондитерское дело нормативный срок обучения 2 года 10 месяцев на базе среднего общего образования

Программа учебной дисциплины разработана на основе Федерального государственного образовательного стандарта (далее – ФГОС) по специальности 43.02.15 Поварское и кондитерское дело программы подготовки специалистов среднего звена (ППССЗ) на базе среднего общего образования, утвержденного приказом Министерства образования и науки РФ№1565 от 09.12.2016, (список изменяющих документов в ред. Приказа Минпросвещения России от 17.12.2020 N 747).

Организация-разработчик: ГАПОУ «Брянский техникум питания и торговли».

#### Разработчик:

Фролова Т.В., преподаватель ГАПОУ «Брянский техникум питания и торговли».

### **СОДЕРЖАНИЕ**

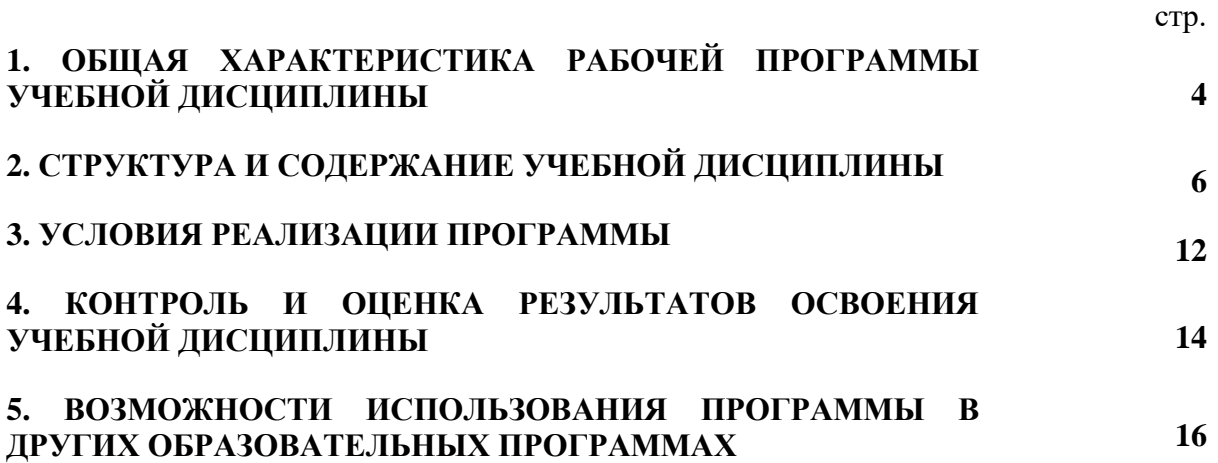

### **1. ОБЩАЯ ХАРАКТЕРИСТИКА РАБОЧЕЙ ПРОГРАММЫ УЧЕБНОЙ ДИСЦИПЛИНЫ**

#### **1.1. Область применения рабочей программы**

Рабочая программа учебной дисциплины ОП.07 Информационные технологии в профессиональной деятельности является частью основной образовательной программы в соответствии с ФГОС СПО по специальности 43.02.15 Поварское и кондитерское дело. Особое значение дисциплина имеет при формировании и развитии ОК 01-11.

Программа учебной дисциплины может быть реализована с использованием электронного обучения и дистанционных образовательных технологий.

#### **1.2. Место дисциплины в структуре образовательной программы:**

учебная дисциплина ОП.07 Информационные технологии в профессиональной деятельности относится к общепрофессиональному циклу дисциплин.

### **1.3. Цели и задачи дисциплины – требования к результатам освоения дисциплины:**

В результате освоения дисциплины обучающийся должен **уметь**:

- пользоваться современными средствами связи и оргтехникой;

- обрабатывать текстовую и табличную информации;

- использовать технологии сбора, размещения хранения, накопления, преобразования и передачи данных в профессионально ориентированных информационных системах;

- использовать в профессиональной деятельности различные виды программного обеспечения, применять компьютерные и телекоммуникационные средства;

- обеспечивать информационную безопасность;

- применять антивирусные средства защиты информации;

- осуществлять поиск необходимой информации.

В результате освоения дисциплины обучающийся должен **знать**:

- основные понятия автоматизированной обработки информации;

- общий состав и структуру персональных компьютеров и вычислительных систем;

базовые системные программные продукты в области профессиональной деятельности;

- состав, функции и возможности использования информационных и телекоммуникационных технологий в профессиональной деятельности;

- методы и средства сбора, обработки, хранения, передачи и накопления информации;

- основные методы и приёмы обеспечения информационной безопасности.

4

В результате изучения дисциплины обучающийся осваивает элементы компетенций.

Перечень общих компетенций, элементы которых формируются в рамках дисциплины:

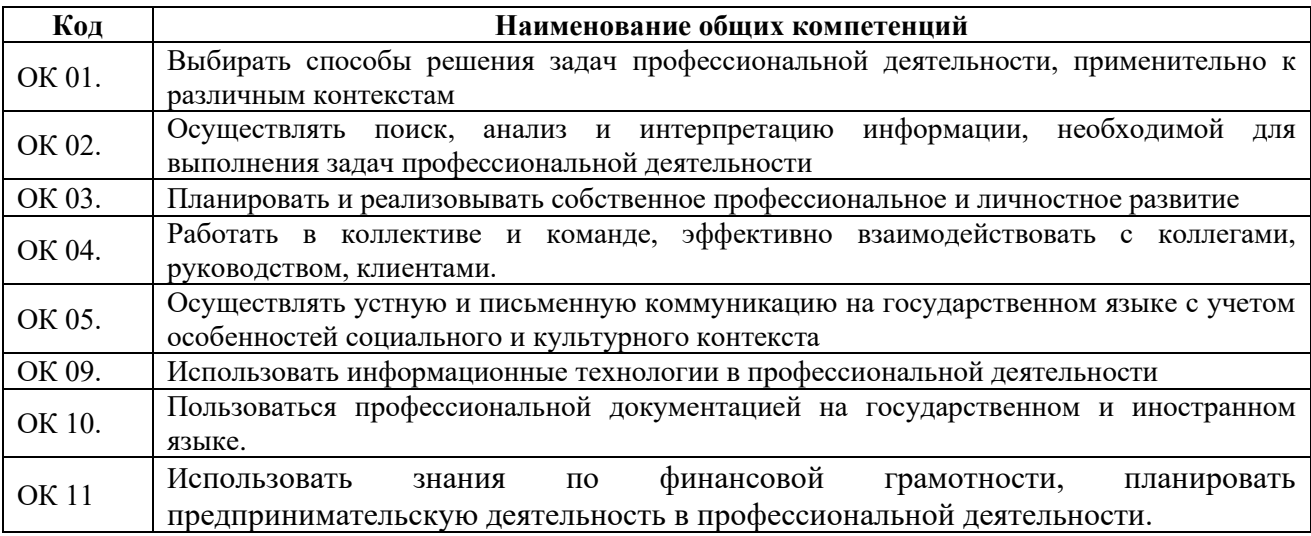

Перечень профессиональных компетенций, элементы, которые формируются в рамках дисциплины:

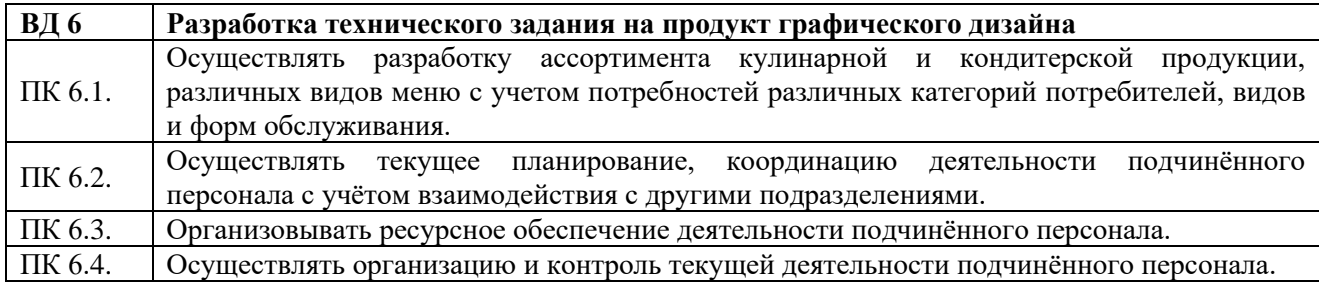

## **2. СТРУКТУРА И СОДЕРЖАНИЕ УЧЕБНОЙ ДИСЦИПЛИНЫ**

### **2.1. Объем учебной дисциплины и виды учебной работы**

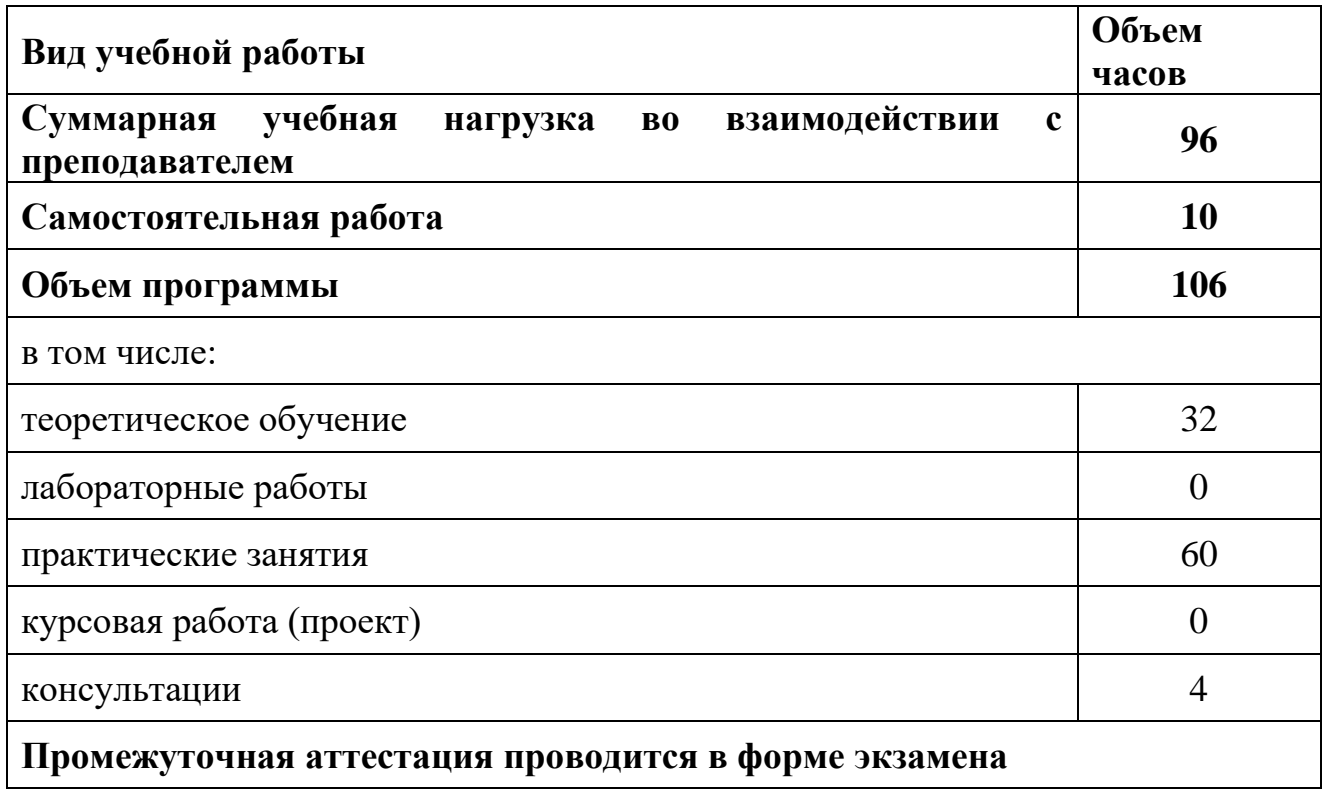

# **2.2. Тематический план и содержание учебной дисциплины**

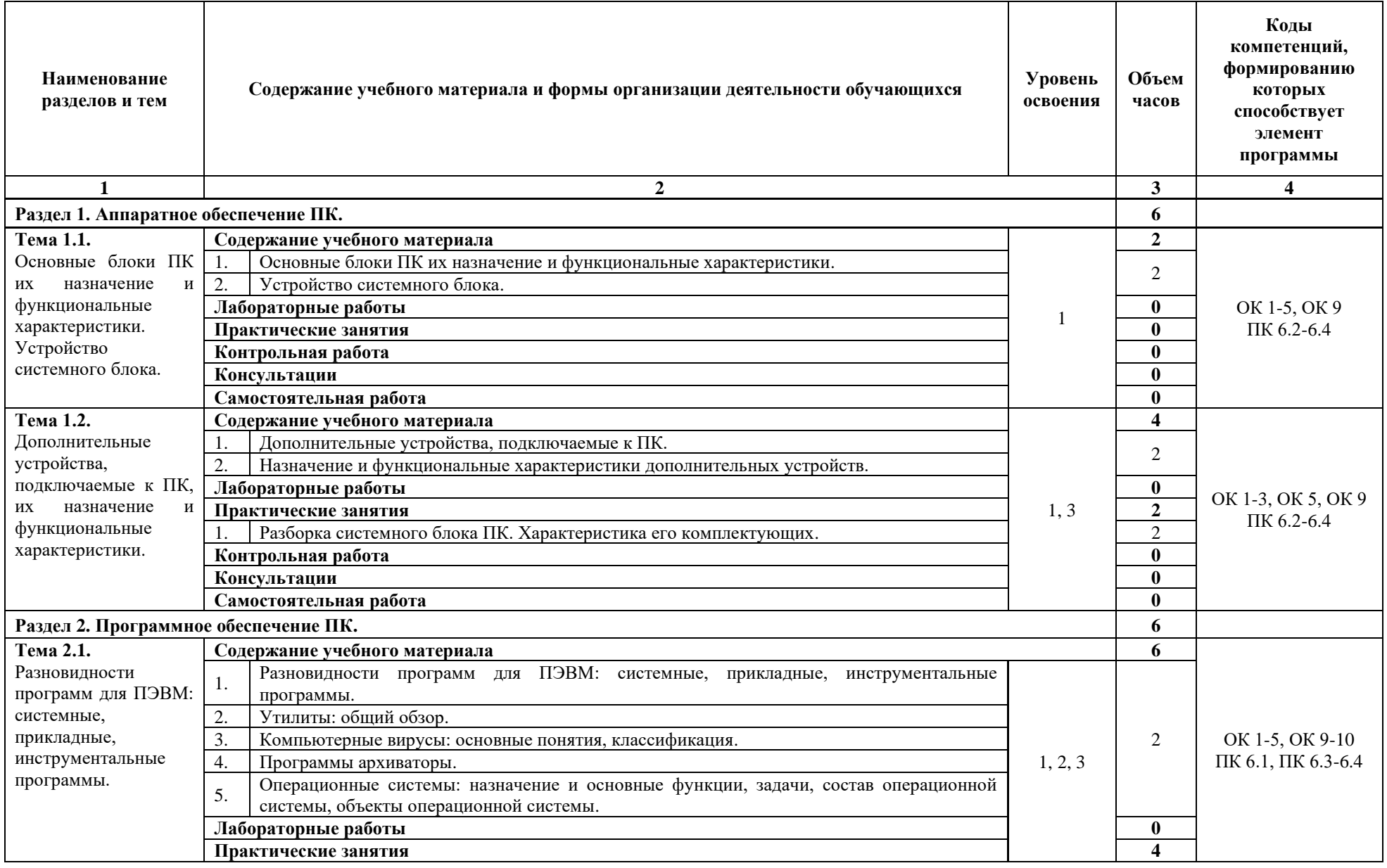

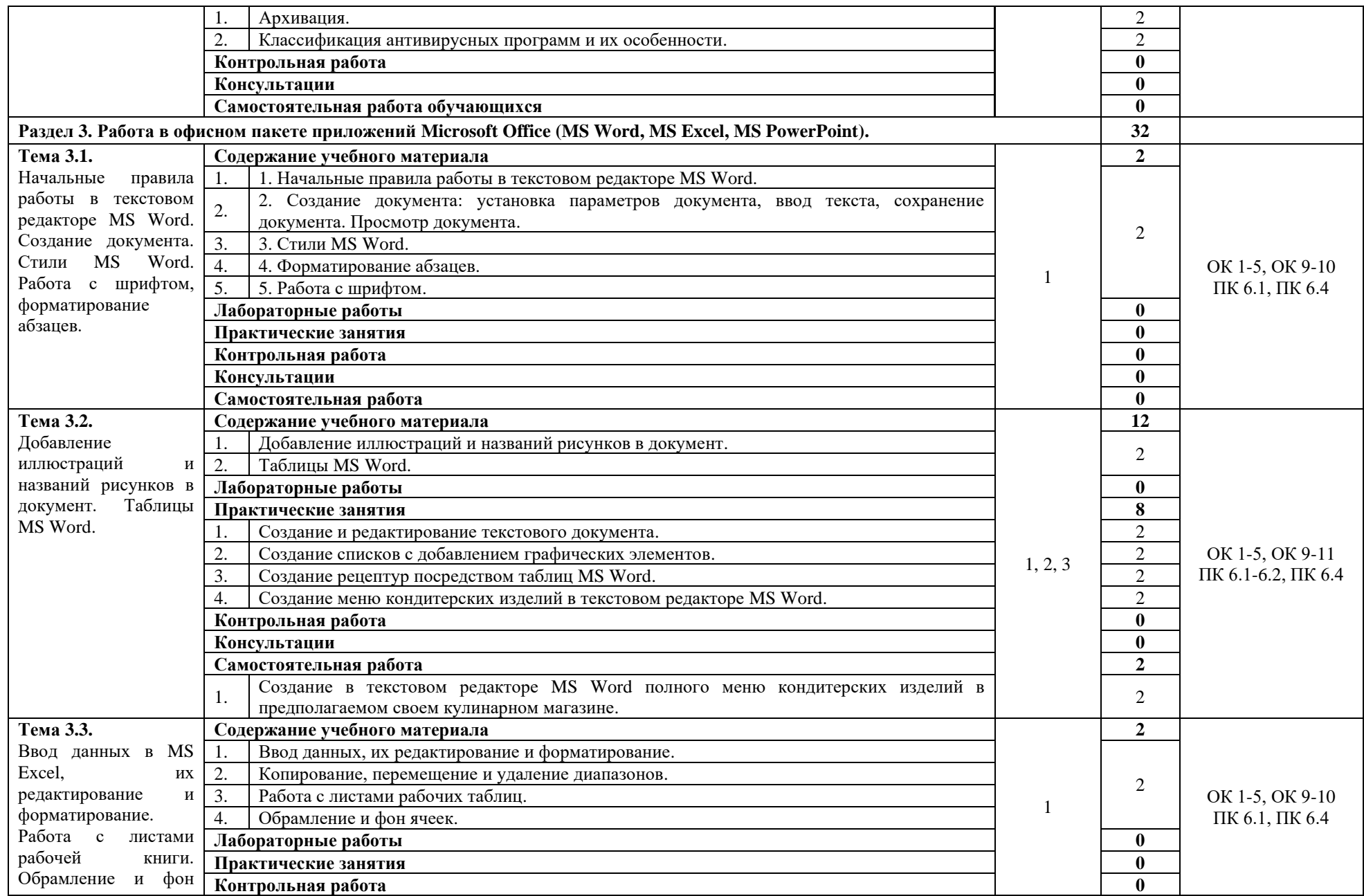

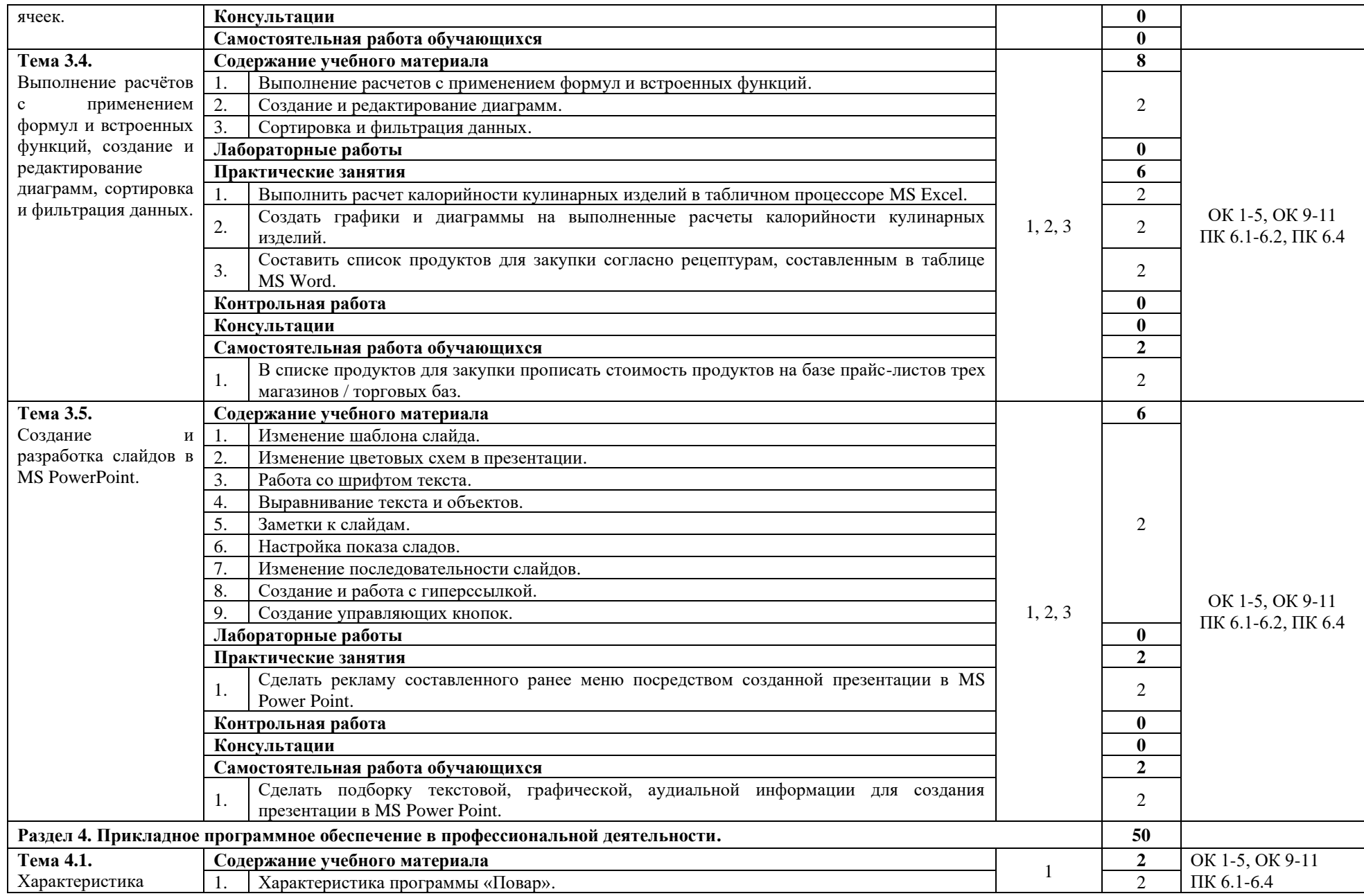

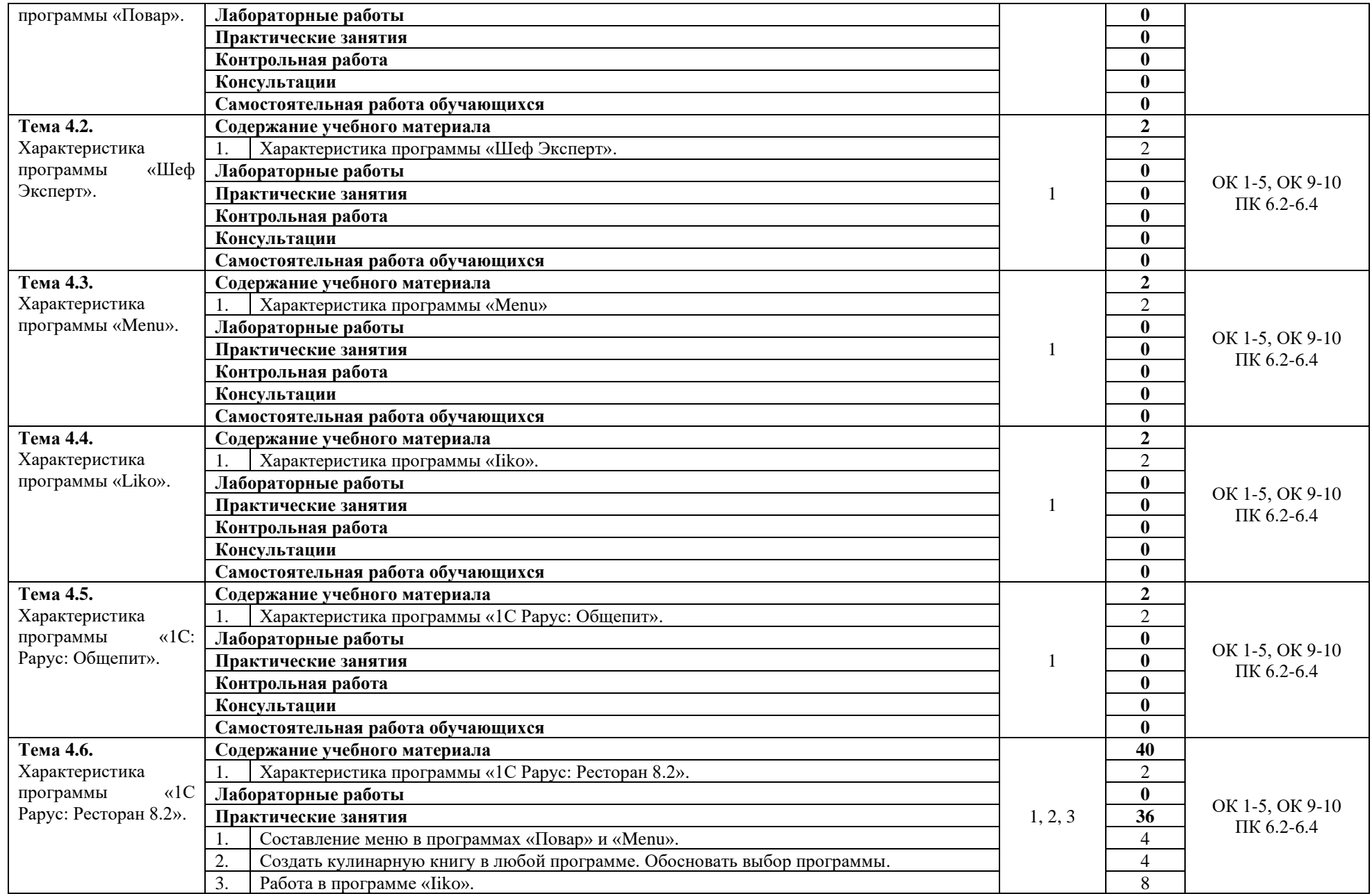

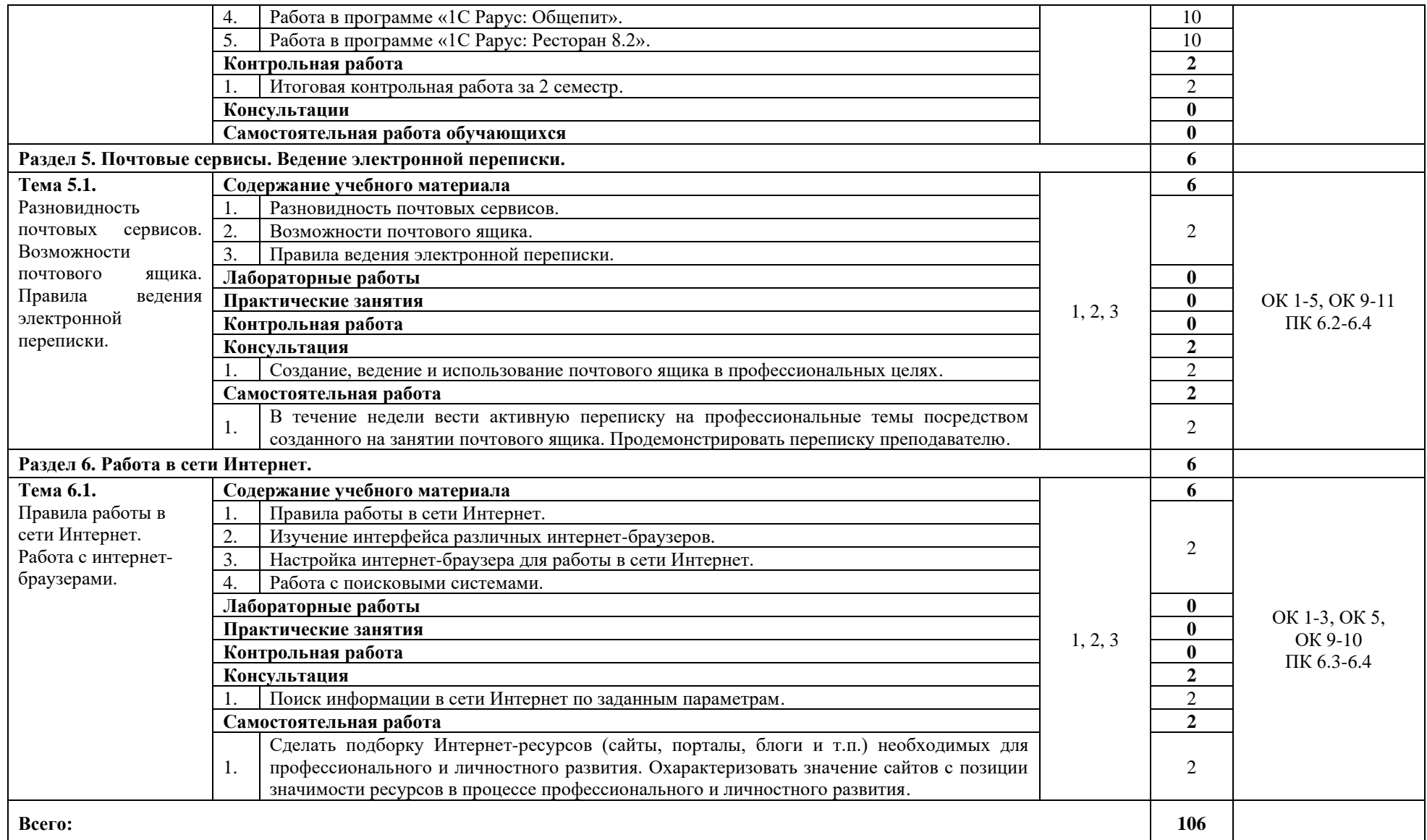

Для характеристики уровня освоения учебного материала используются следующие обозначения:

1. – ознакомительный (узнавание ранее изученных объектов, свойств);

2. – репродуктивный (выполнение деятельности по образцу, инструкции или под руководством)

3. – продуктивный (планирование и самостоятельное выполнение деятельности, решение проблемных задач)

### **3. УСЛОВИЯ РЕАЛИЗАЦИИ ПРОГРАММЫ**

### **3.1. Материально-техническое обеспечение**

Реализация программы дисциплины происходит в мастерской Интернетмаркетинг.

Оборудование мастерской:

- − комплект учебной мебели;
- − рабочее место преподавателя;
- − компьютер;
- − МФУ;
- − мультимедийный проектор с экраном;
- шкаф подсобный;
- − тумба подсобная;
- − библиотечный фонд;
- − дидактический материал (на бумажных и электронных носителях).

### **3.2. Информационное обеспечение обучения**

#### **Основные источники**

1. Оганесян В.О., Курилова А.В. Информационные технологии в профессиональной деятельности (ТОП-50), М.: Издательский центр «Академия», 2019

2. Гербер И.А. Информационные технологии в профессиональной деятельности для профессии повар-кондитер (с практикумом), учебнопрактическое пособие / Гербер И.А., Глебова Е.Г., Попова Л.Е. — М.: КноРус, 2020.

#### **Дополнительные источники**

1. Информатика и образование: журнал. – 2012. – № 1–5.

2. Хлебников, А.А. Информатика [Текст]: учебник / А. А. Хлебников. – 6-е изд., испр. и доп. – Ростов-на-Дону: Феникс, 2015. – 445 с.

3. Филимонова, Е.В. Информационные технологии в профессиональной деятельности: учебник / Филимонова Е.В. – Москва: КНОРУС, 2021. – 482 с.

#### **Интернет-ресурсы**

**1.** ООО «Мультиурок» [Электронный ресурс]: электрон. Образовательный портал. – Смоленск, 2014-2022. – URL: https://multiurok.ru/. – (Дата обращения 25.08.2022).

**2.** Образовательная социальная сеть [Электронный ресурс]: образовательный портал / ООО «КВАЗАР» - Электрон. дан. – рес. Марий Эл, 2009-2022. – URL: https://nsportal.ru/. – (Дата обращения 25.08.2022).

**3.** Виртуальный компьютерный музей [Электронный ресурс]: энциклопедический портал / Совет Виртуального компьютерного музея. – Электрон. дан. – Москва, 1997-2022. – URL: https://www.computer-museum.ru/. – (Дата обращения 25.08.2022).

**4.** eLIBRARY.RU [Электронный ресурс]: науч. электрон. б-ка / «Научная электронная библиотека». – Электрон. дан. – Москва, 2000 – 2022. – URL: http://elibrary.ru. – (Дата обращения 25.08.2022).

### **5. КОНТРОЛЬ И ОЦЕНКА РЕЗУЛЬТАТОВ ОСВОЕНИЯ УЧЕБНОЙ ДИСЦИПЛИНЫ**

Контроль и оценка результатов освоения учебной дисциплины осуществляются в процессе проведения теоретических, практических занятий, выполнения заданий самостоятельной работы и по результатам промежуточной аттестации.

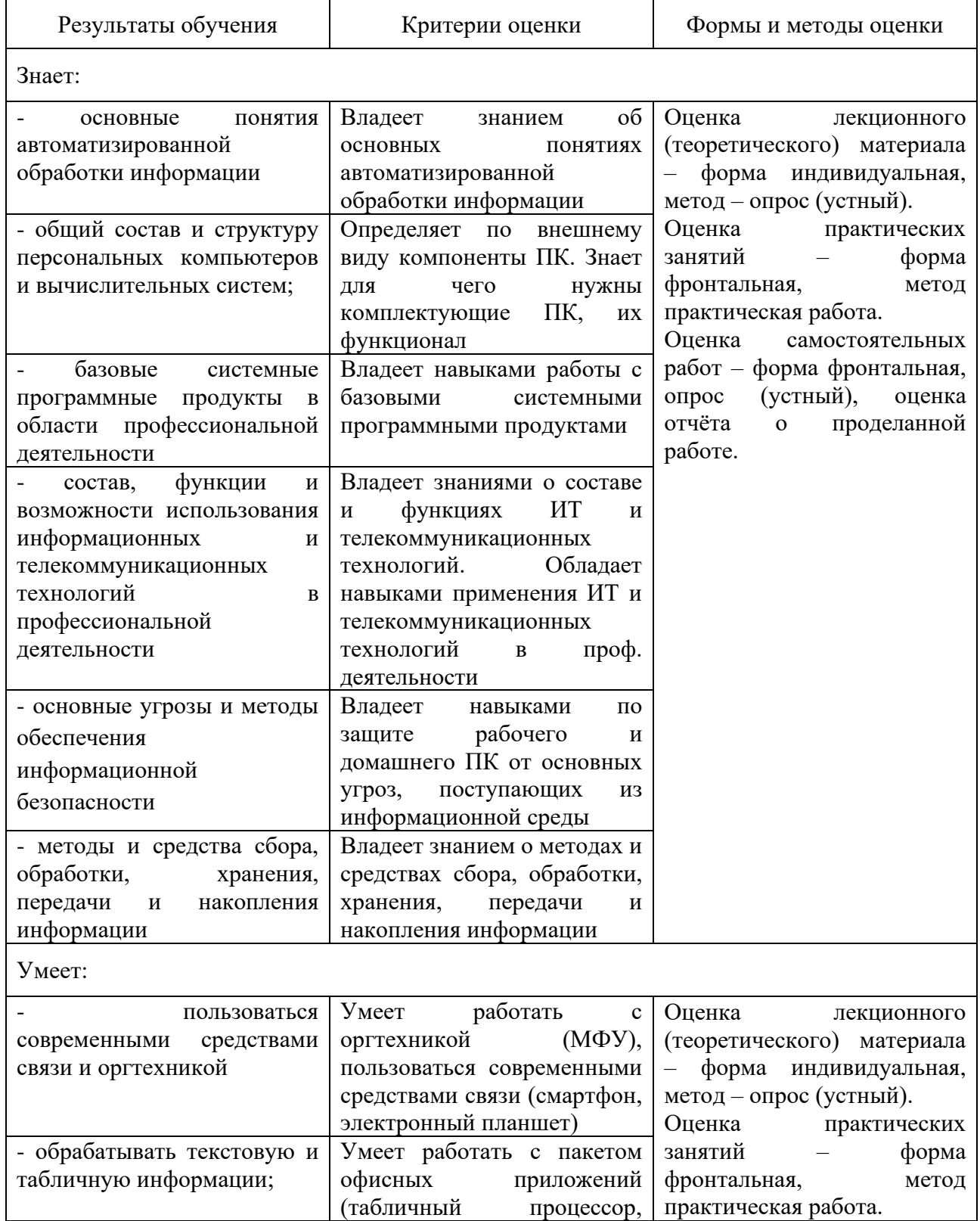

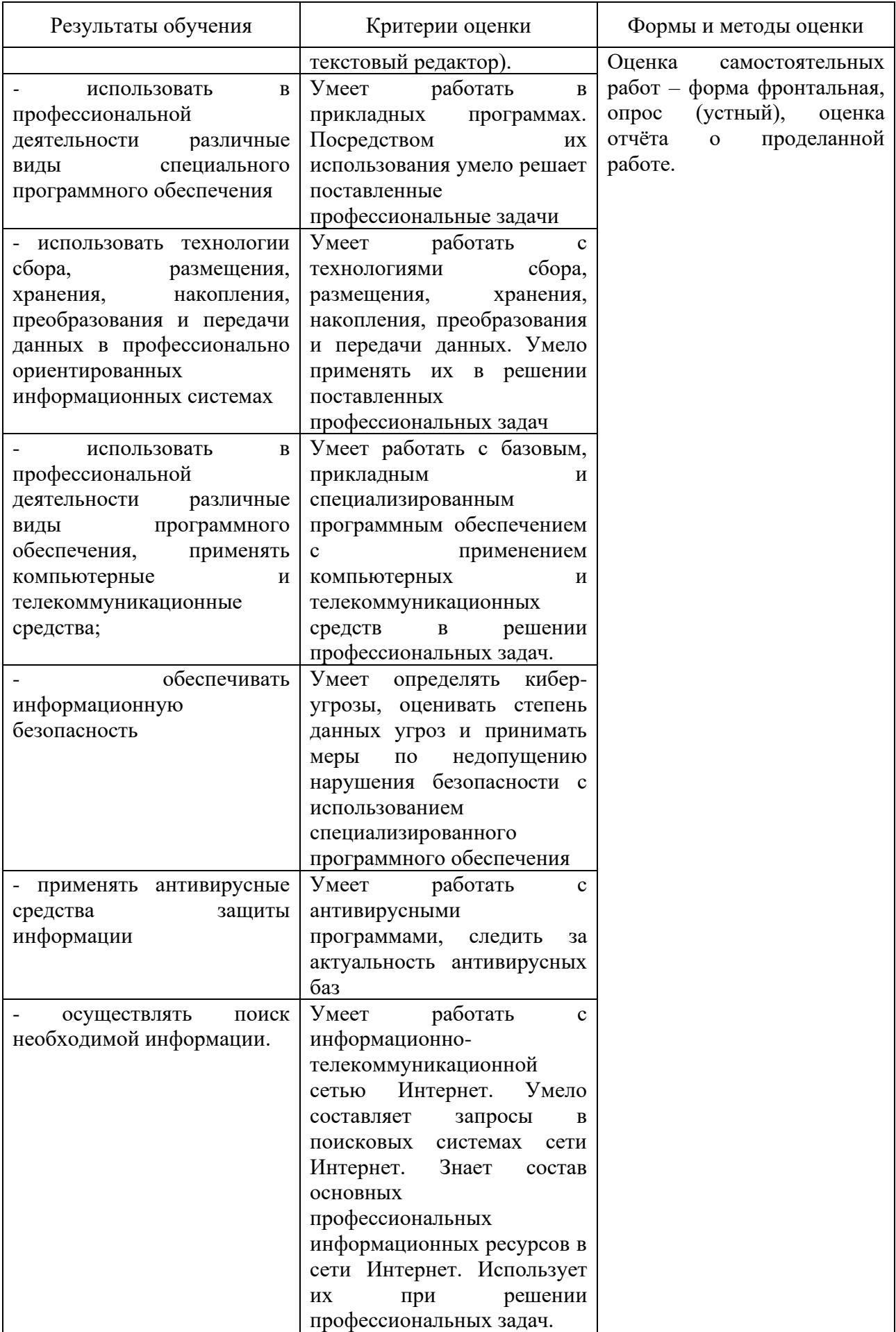

### **6. ВОЗМОЖНОСТИ ИСПОЛЬЗОВАНИЯ ДАННОЙ ПРОГРАММЫ ДЛЯ ДРУГИХ ОБРАЗОВАТЕЛЬНЫХ ПРОГРАММ**

Рабочая программа учебной дисциплины ОП.7 Информационные технологии в профессиональной деятельности может быть использована при реализации образовательной программы по специальности 43.01.09 Повар, кондитер, также в программах дополнительного профессионального образования при обучении профессиям рабочих, должностей служащих: 16472 Пекарь, 16675 Повар, 12901 Кондитер и повышения квалификации специалистов отрасли общественного питания.